**Otto-von-Guericke-Universität Magdeburg** Fakultät für Informatik Institut für Technische und Betriebliche Informationssysteme Dr. Eike Schallehn

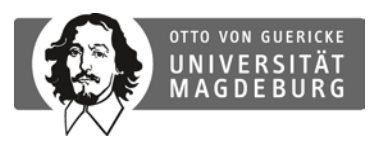

Magdeburg, 17.07.2012

# **Klausur "Grundlagen der Informatik"**

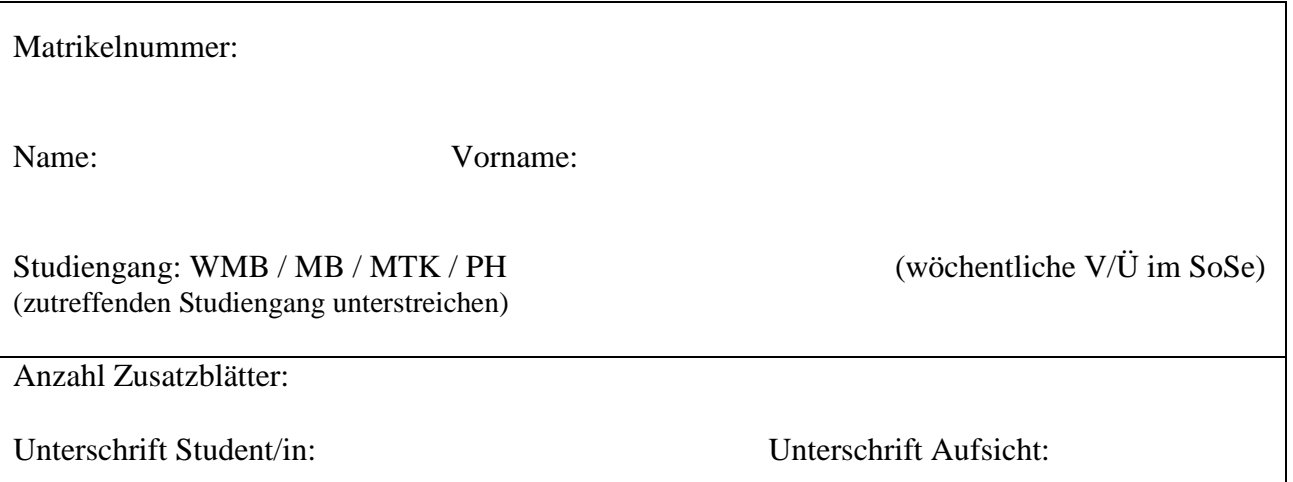

#### bitte **nicht** ausfüllen:

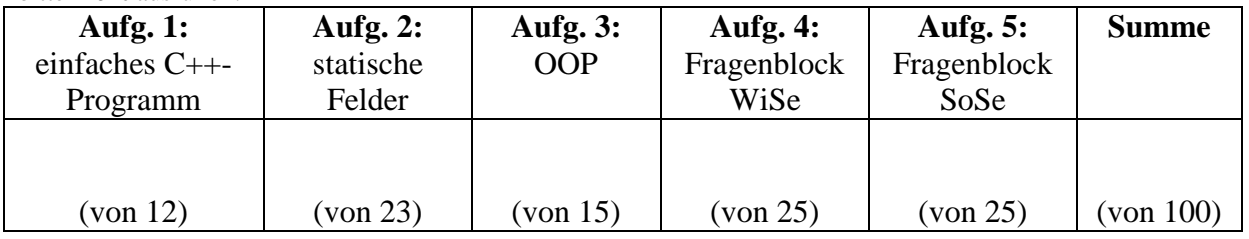

## **Hinweise für die Klausurbearbeitung**

- Überprüfen Sie die Klausur auf Vollständigkeit (18 Seiten / 9 Blätter). Füllen Sie das Klausurdeckblatt gewissenhaft mit Namen, Vornamen und Studiengang aus. Schreiben Sie auf jedes Blatt Ihren Namen.
- Legen Sie alle für die Klausur benötigten Dinge, insbesondere Lichtbildausweis (Studentenausweis zur Anwesenheitskontrolle), Stifte, Verpflegung auf Ihren Tisch. Schalten Sie Ihre Handys aus.
- Verwenden Sie für Ihre Antworten den freien Platz nach den Aufgaben und ggf. die Rückseiten der Blätter. Melden Sie sich, wenn Sie zusätzliche leere Blätter benötigen.
- Die Papierklammerung der Klausur darf **nicht** gelöst werden!
- Benutzung roter / grüner Stiftfarbe und Bleistift ist untersagt.
- Die Benutzung unerlaubter Hilfsmittel (z. B. Taschenrechner, Bücher, Folien zur Vorlesung, Mobiltelefone, Spickzettel) gilt als Täuschungsversuch und führt zu einer Bewertung der Prüfung mit "nicht ausreichend" (5,0).
- Schreiben Sie deutlich! Unleserliche Passagen können nicht korrigiert werden.
- Beschränken Sie sich auf die geforderten Angaben und halten Sie Ihre Antworten kurz und präzise. Nicht geforderte Angaben ergeben keine zusätzlichen Punkte.

### **Aufgabe 1: einfaches C++-Programm (12 Punkte)**

Bei diesem Programm sollen zunächst Werte eingelesen und anschließend ausgegeben werden. Dies soll dann noch einmal für alle Arten der Wiederholungsanweisungen programmiert werden. Gehen Sie dabei in folgenden Schritten vor.

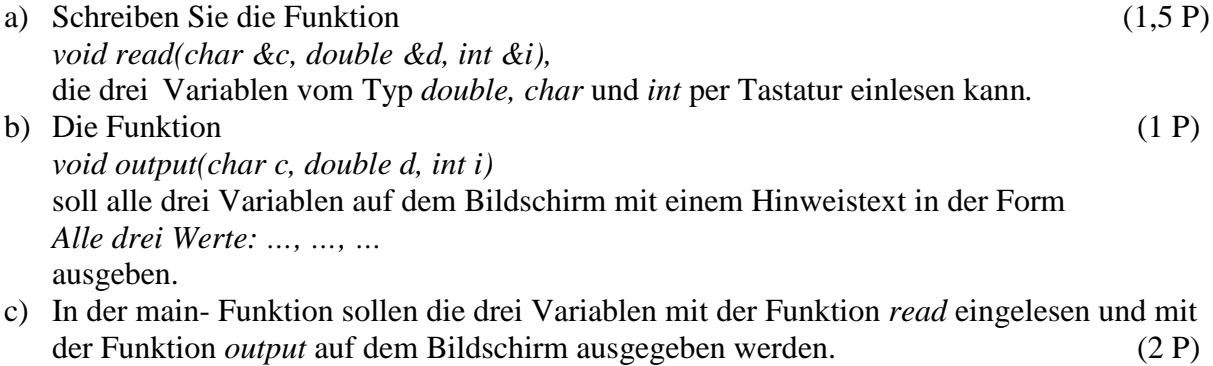

d) Wiederholen sie das Einlesen und Ausgeben der drei Variablen 5mal. Zeigen Sie dies für jede der drei Arten von Wiederholanweisungen (Schleifen). (7,5 P)

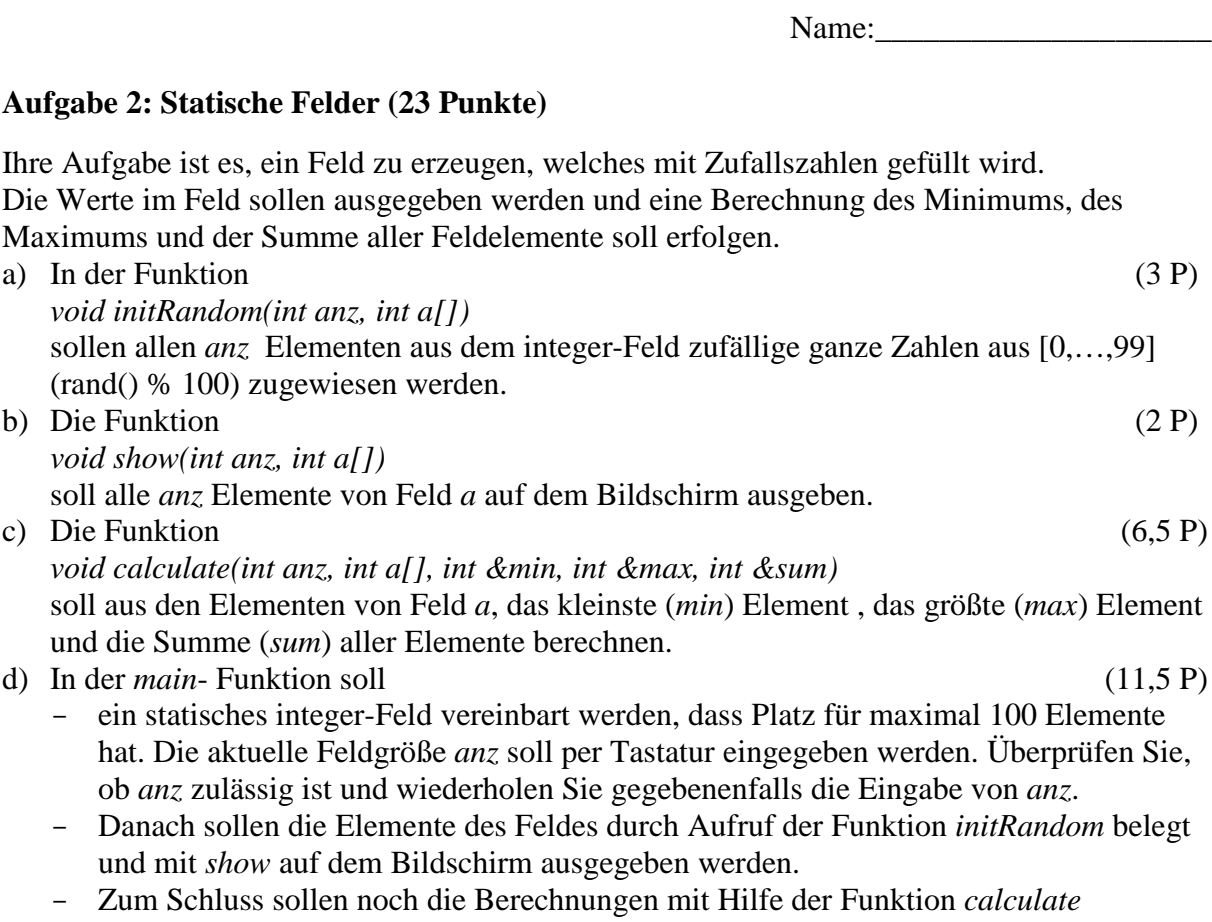

ausgeführt werden. Alle drei Rechenergebnisse sind auf dem Bildschirm auszugeben.

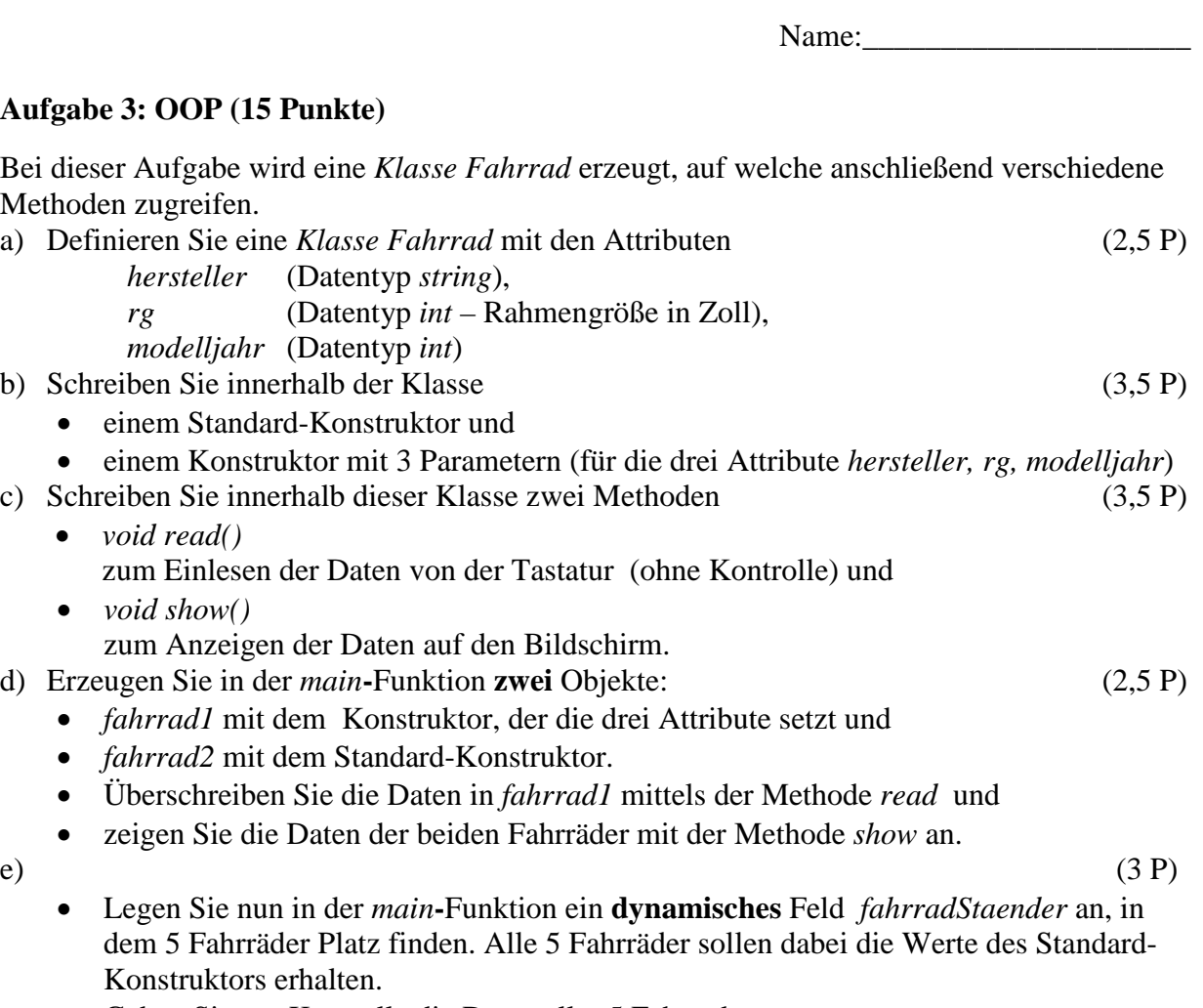

• Geben Sie zur Kontrolle die Daten aller 5 Fahrräder aus.

#### **Aufgabe 4: Fragenblock Wintersemester (25P)**

a) Wie werden die Zahlen 7, 8 und 9 im Dualsystem dargestellt? Was ist die besondere Bedeutung des Dualsystems in der Informatik? (3P)

b) Die Darstellung von positiven und negativen Zahlen mit Nachkommastellen erfolgt durch eine Aufteilung von mehreren Bytes in 3 Bereiche. Nennen Sie diese Bereiche und erläutern Sie kurz deren Funktion bei der Darstellung. (3P)

c) Was ist bei der Ausführung von Programmen der Unterschied von einem Compiler zu einem Interpreter? Nennen Sie wenigstens zwei Nachteile des Interpreteransatzes. (4P)

d) Erläutern Sie die 3 Klauseln im Kopf einer for-Schleife. (3P)

### **Aufgabe 4**

e) Die Ausführung von Schleifen kann im Schleifen-Code durch die Befehle *break* und *continue* gesteuert werden. Erläutern Sie die Funktion der beiden Befehle. (2P)

f) Was ist der Unterschied der Übergabe von Parametern an eine Funktion als Wert (Pass/Call by Value) bzw. als Referenz (Pass/Call by Reference)? (4P)

g) Was ist der Unterschied zwischen abweisenden und nicht-abweisenden Schleifen in den Programmiersprachen C/C++? Nennen Sie für jeden Schleifentyp je eine Steueranweisung aus C/C++. (4P)

h) Welcher Unterschied besteht in C++ zwischen statischen Feldern (als Variablen auf dem Stack) und dynamischen Feldern (mit Operator *new* erzeugt auf dem Heap)? (2P)

## **Aufgabe 5 : Fragenblock Sommersemester (25P)**

a) Was versteht man in der Programmierung unter *Rekursion*? (2P)

b) Erläutern Sie das objektorientierte Konzept der Spezialisierung/Vererbung am Beispiel der Klassen *Person* (mit den Eigenschaften *Name* und *Alter*) und Studenten (mit den Eigenschaften *Matrikelnummer* und *Studiengang*). (2P)

c) Was ist in einer C++-Klasse die Aufgaben von *Konstruktoren*? (2P)

d) Erläutern Sie im Sinne der Computergrafik kurz den Begriff der *Bildsynthese*. (2P)

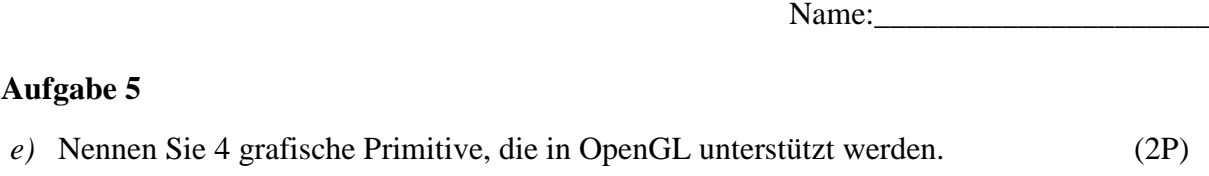

f) Welche zwei Operationen sind grundlegend für die Arbeit mit der Datenstruktur *Stack* (Stapelspeicher)? Beschreiben Sie kurz das Ergebnis und die Veränderung, die diese Operationen am *Stack* bewirken. (4P)

g) Wie werden entsprechend dem *Relationenmodell* Daten dargestellt? Was sind Schlüssel und Fremdschlüssel und wozu werden sie verwendet? (6P)

# **Aufgabe 5**

h) Wahr oder falsch? (5P, wenigstens 0 Punkte)

Kreuzen Sie jeweils (ohne Begründung!) an, ob die Aussage *"wahr"* oder *"falsch"* ist. Für jede richtige Antwort gibt es einen halben Punkt, für jede falsche Antwort wird ein halber Punkt abgezogen. Beantworten Sie also lieber nur Fragen, bei denen Sie sich sicher sind!

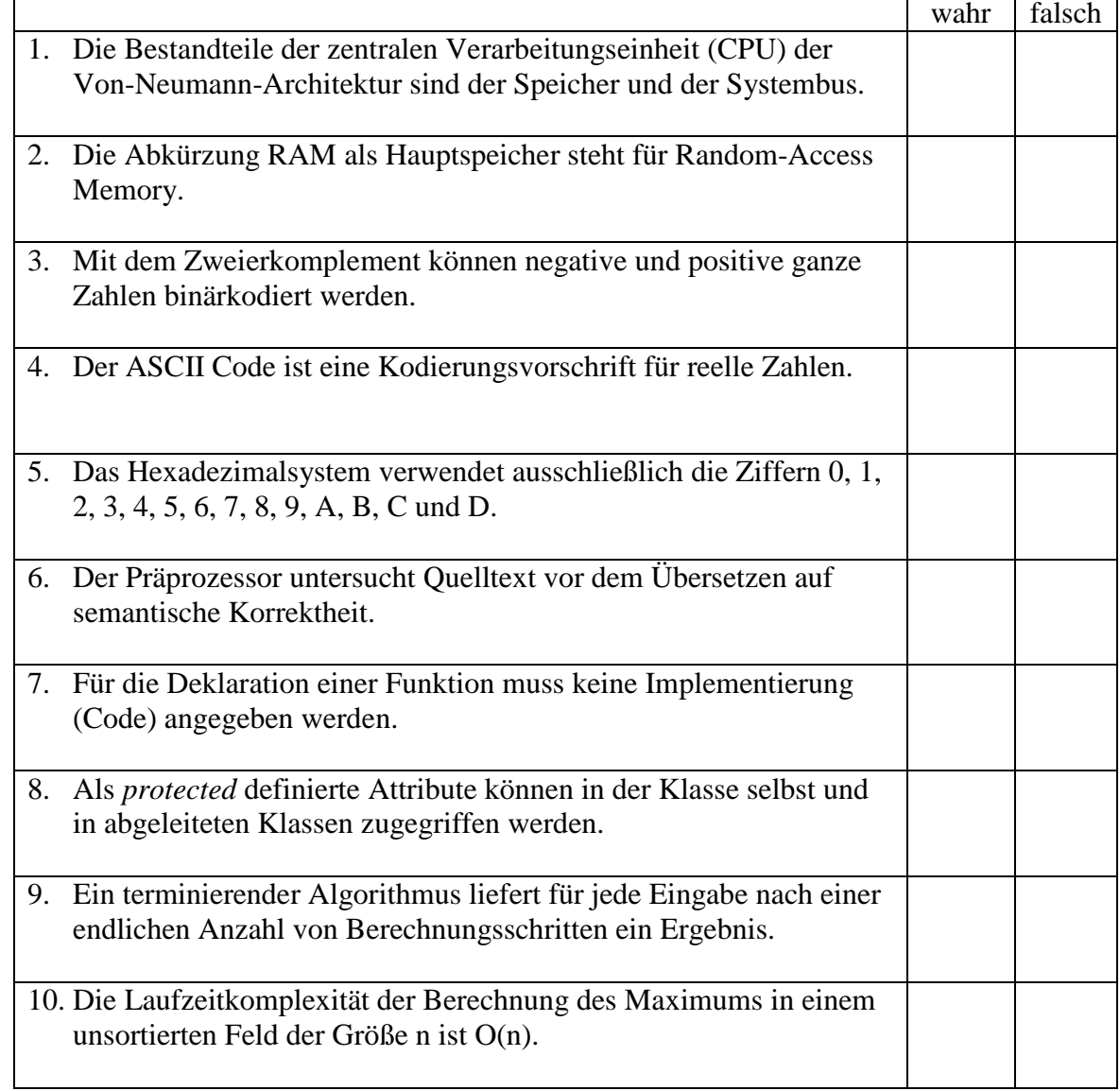